# Kofax Power PDF Standard, Advanced and Standard for Mac

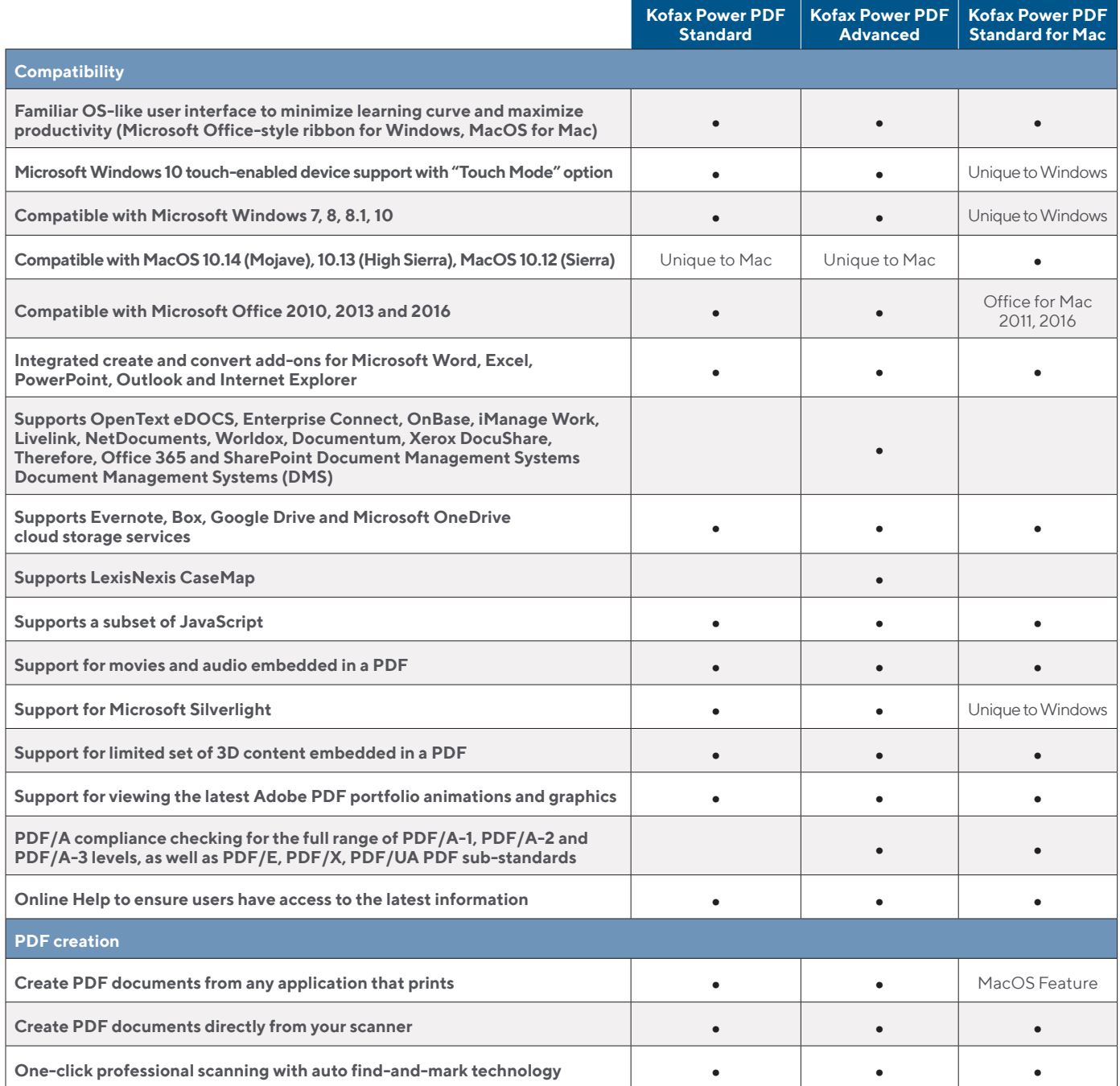

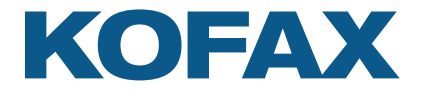

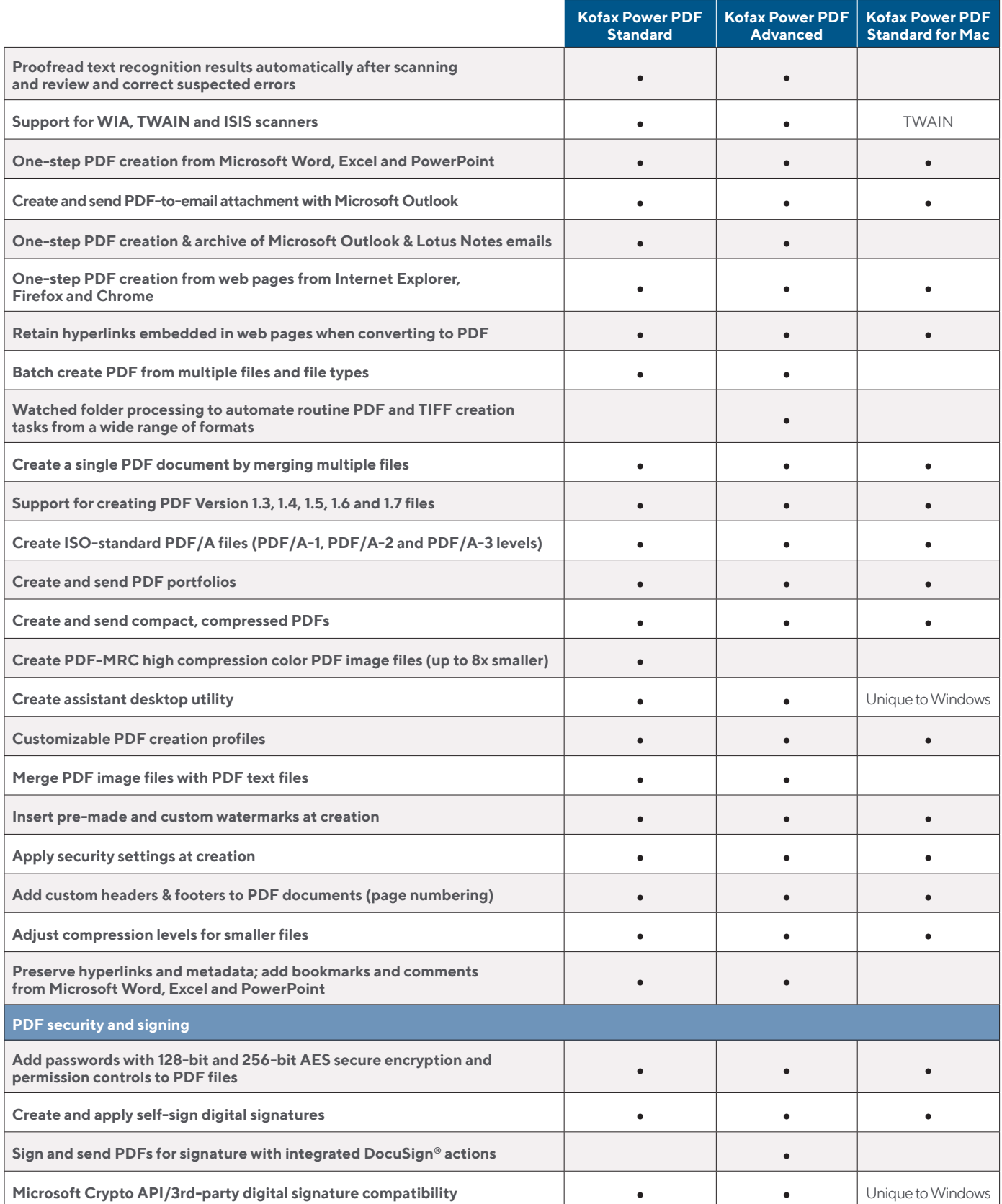

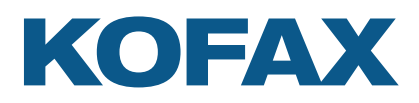

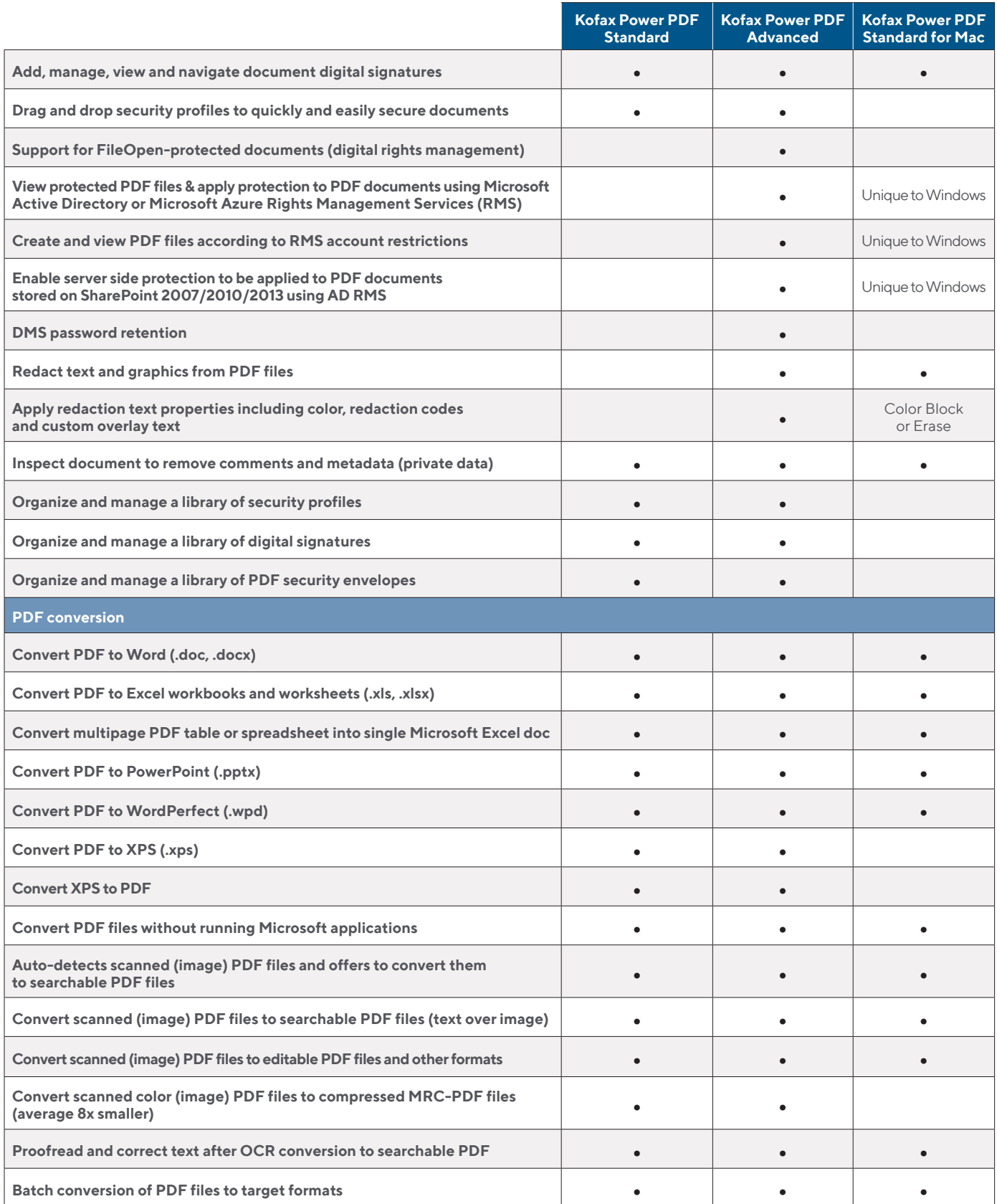

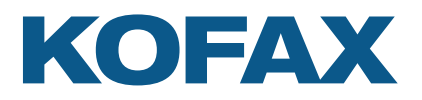

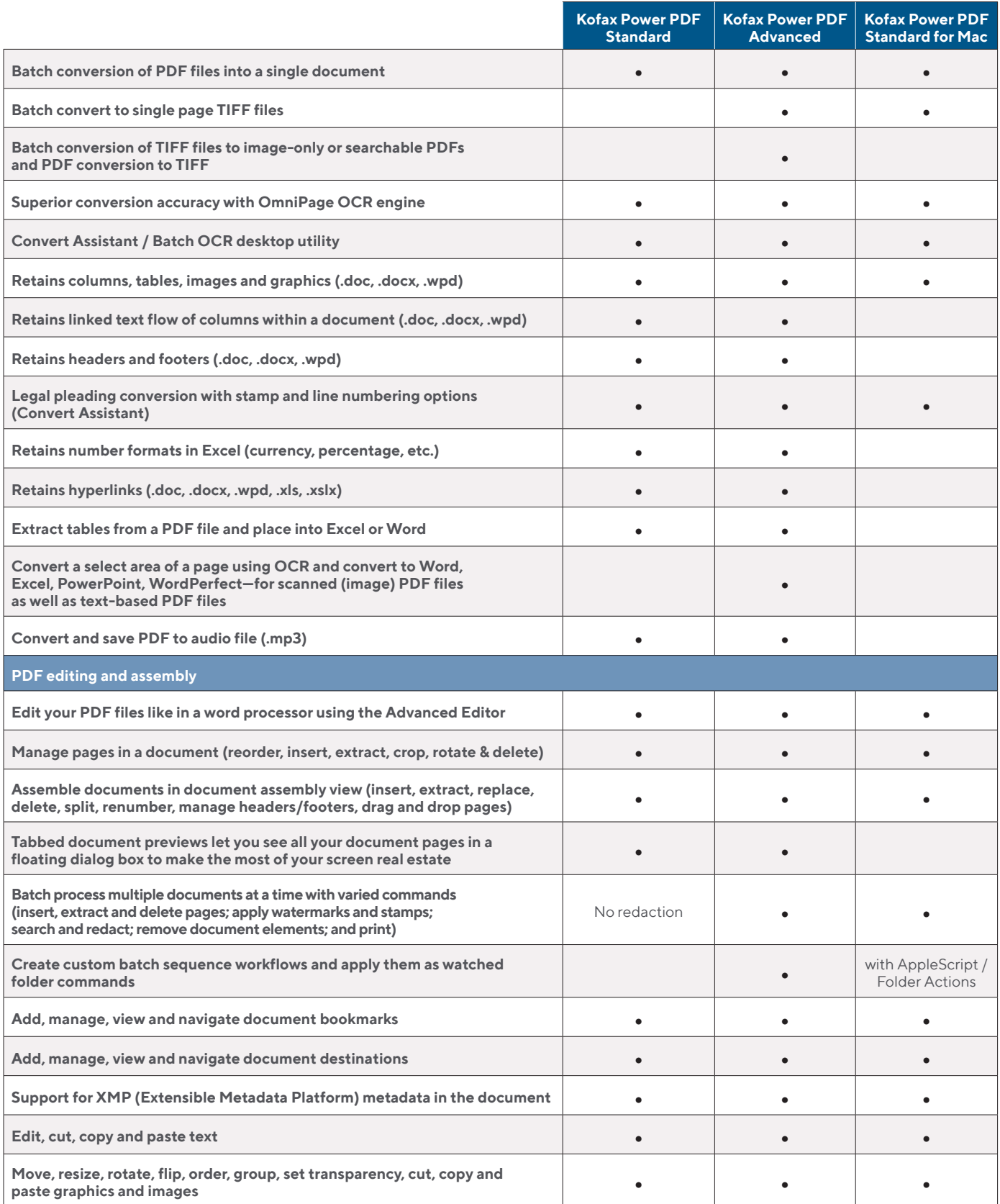

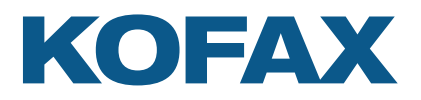

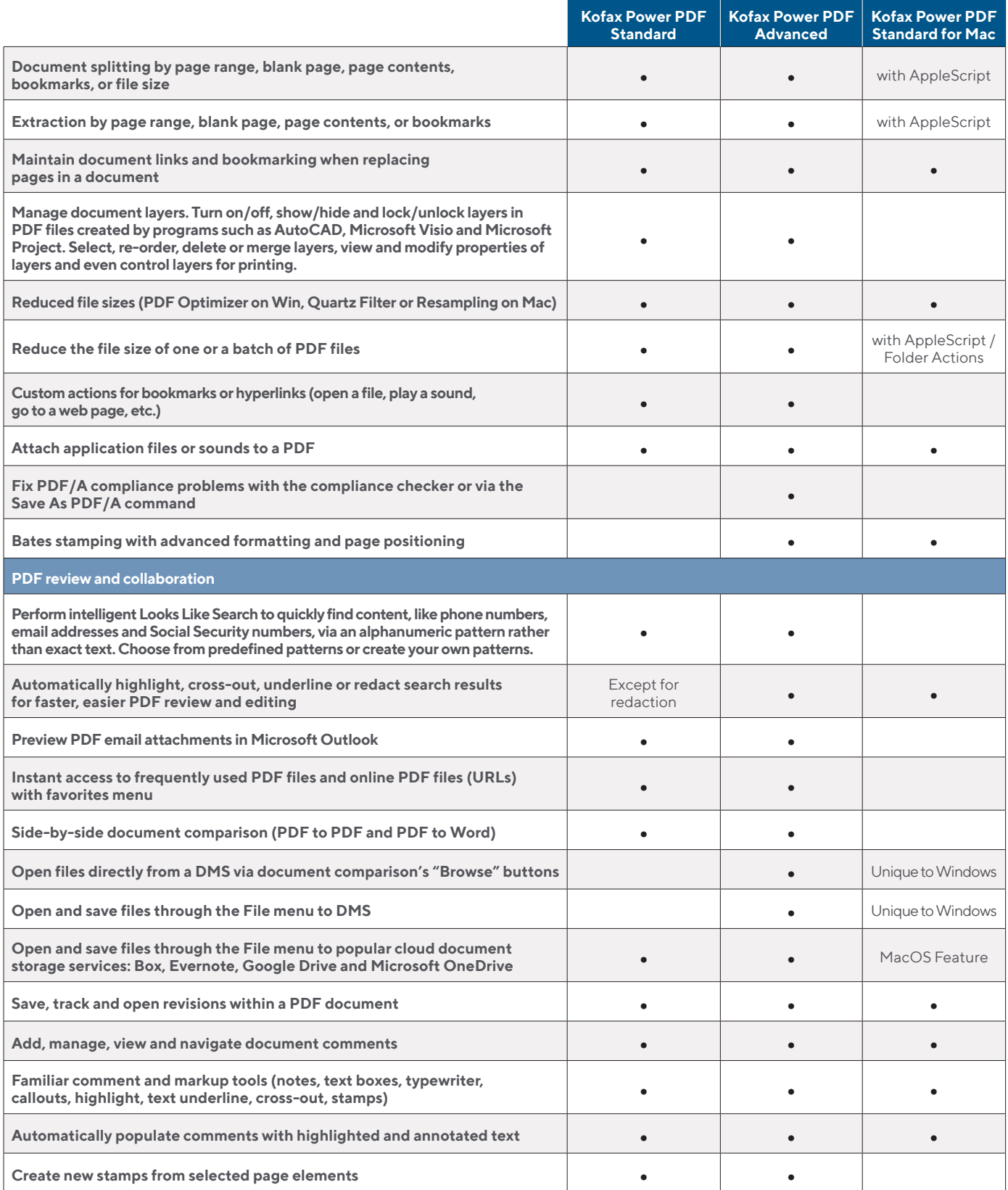

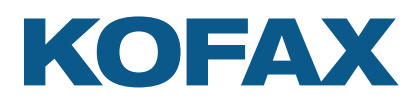

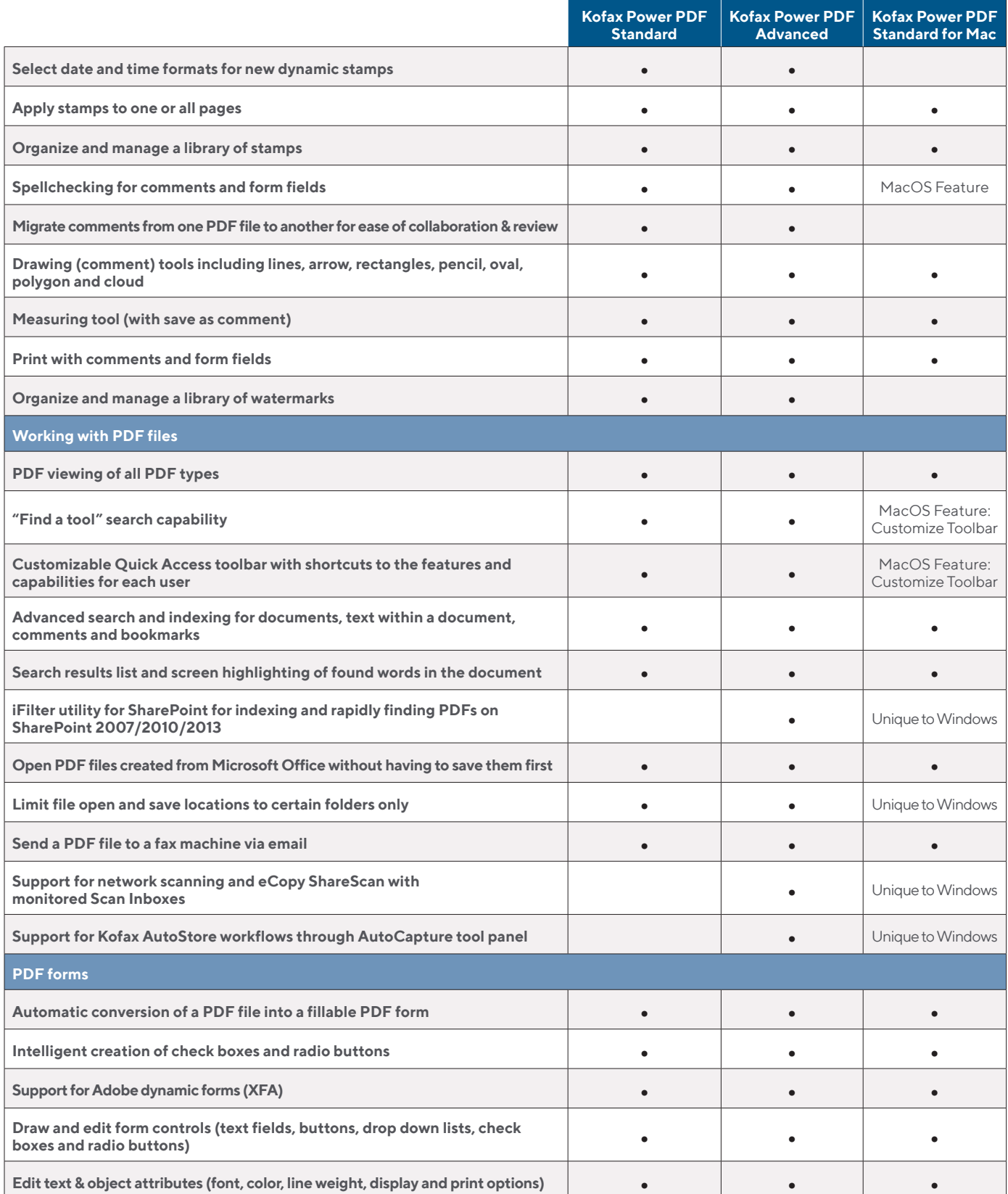

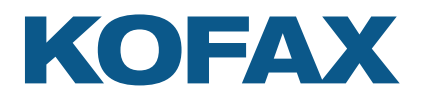

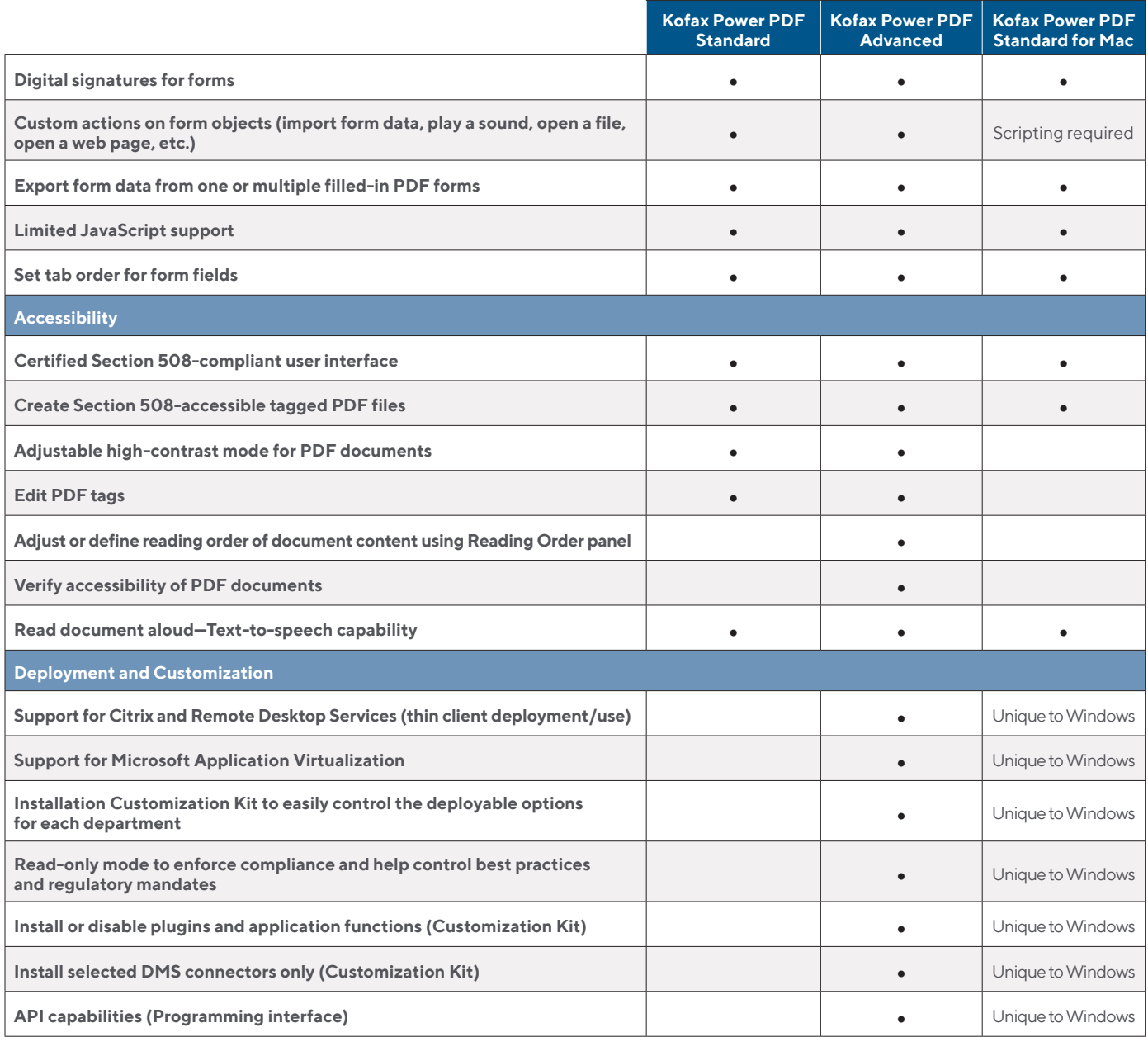

This comparison chart is not an exhaustive list of any and all features and functions of each product listed, it is merely an indication of the minimum features and functions for comparison purposes.

For more information on Kofax Power PDF, please visit [Kofax.com.](http://www.kofax.com)

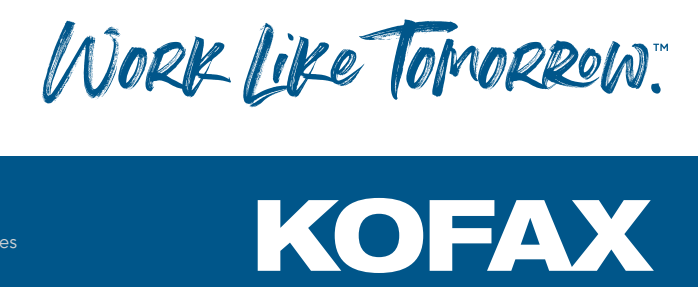

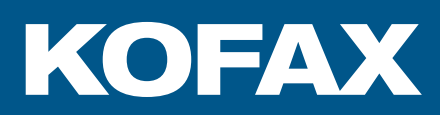

# **[kofax.com](http://www.kofax.com )**

© 2019 Kofax. Kofax and the Kofax logo are trademarks of Kofax, registered in the United States and/or other countries. All other trademarks are the property of their respective owners.